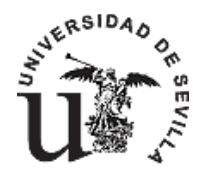

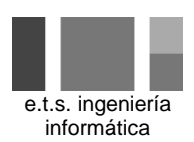

El departamento comercial nos ha entregado un documento con la propuesta inicial de uno de nuestros mejores clientes junto con otros datos orientativos sobre diferentes recursos. Antes de continuar necesitamos cerrar con el cliente una primera **Acta de Constitución del Proyecto,** con la información de la que disponemos hasta el momento, **y la Definición de los interesados.**

# PROYECTO CIBER

La empresa cliente está interesada en el montaje de un ciber de juegos y acceso a Internet y ha pedido presupuesto a diversas empresas del sector entre las que nos encontramos nosotros. Entre las empresas que compiten con la nuestra están empresas con amplia experiencia en el sector de nuevas tecnologías, por lo que se debe tener en cuenta que es muy importante realizar un buen presupuesto que equilibre adecuadamente los aspectos de duración, coste y calidad.

La definición del alcance definitivo del proyecto nos permitirá elaborar el Plan del Proyecto para conocer su duración y coste con el fin de preparar el presupuesto definitivo. Pero este tema lo desarrollaremos cuando hayamos definido los procesos de inicio.

En nuestra propuesta nos ocuparemos del proyecto en su conjunto, es decir, tanto de la adquisición, montaje y puesta en marcha del hardware y mobiliario como del desarrollo /mantenimiento del software necesario.

En estos momentos la información con la que contamos es la siguiente:

## *Montaje del mobiliario*

El local cuenta con espacio para la instalación de 40 cabinas de acceso. Además es necesario instalar un mostrador. Las actividades necesarias para el montaje del mobiliario y sus restricciones son las siguientes: Montaje del mostrador, montaje de las cabinas y montaje de los accesorios

## *Montaje de la Infraestructura de Red y de los Equipos Informáticos*

Una vez que ha finalizado el montaje del mobiliario puede comenzar a montarse la red local y a instalar los equipos informáticos necesarios. Para la realización del montaje se va a contratar a una empresa especializada que proporcionará un presupuesto con el coste asociado a cada actividad y su duración estimada.

En primer lugar se debe realizar el montaje de la red local.

Una vez que se ha montado la red local se puede proceder a la instalación de los equipos informáticos.

## *Desarrollo de software*

Para controlar los terminales del ciber, es necesario desarrollar una aplicación software. Dicha aplicación debe permitir entrar en Internet, o jugar en red sin permitir que los usuarios puedan acceder o dañar los demás programas del ordenador. Este programa debe poder administrar de forma remota todos los terminales que haya en la sala (o en la red), controlar a los empleados de la misma, llevar la

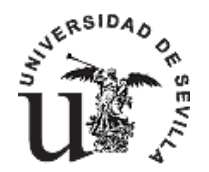

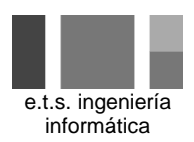

caja, o incluso el alquiler y la venta de productos y debe funcionar sobre los sistemas operativos Windows (95, 98, Me, NT o 2000, XP, o cualquier otro que consideremos adecuado).

### *Instalación del Software y Prueba del Sistema*

Una vez que el local cuenta con la infraestructura necesaria (mobiliario, equipos, red) y que se ha desarrollado la aplicación de control de terminales, el siguiente paso es la instalación del software desarrollado a medida y del software comercial necesario para el funcionamiento del ciber. Para ello se puede utilizar a cualquiera de los técnicos del equipo de desarrollo para realizar cualquiera de las actividades de instalación y prueba. Las actividades que se van a llevar a cabo son:

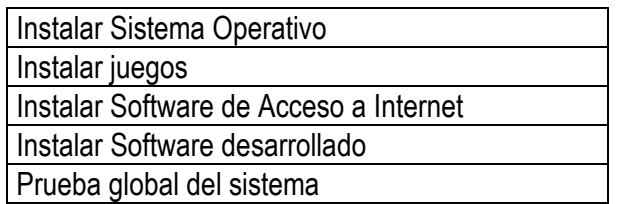

Antes de poder iniciarse la instalación de los juegos (en los 20 equipos de juegos), Internet (en los 20 equipos) y de la aplicación (en el servidor) se debe haber instalado previamente el sistema operativo. Cuando se ha finalizado la instalación del software se debe realizar una prueba global para garantizar que el sistema funciona correctamente.